# texlinks.sty

—

# T<sub>F</sub>X-Related Links for hyperref, blog.sty (and maybe more)<sup>∗</sup>

# Uwe Lück<sup>†</sup>

January 22, 2013

## **Abstract**

texlinks.sty provides a couple of shorthands for making hyperlinks with [hyperref](http://www.ctan.org/pkg/hyperref)'s<sup>[1](#page-0-0)</sup> \href command, linking to URLs that one often refers to in discussing TEX-related material. URLs for TUG material (including texhax postings and TUGboat articles) and CTAN pages (package descriptions, directories, Catalogue), the UK FAQ, the L<sup>A</sup>T<sub>F</sub>X and the T<sub>F</sub>X Wikibook, and Wikipedia (where much T<sub>E</sub>X-related software is described in a visually appealing manner) are generated from minimal identifiers by pure expansion. I have used them for documenting my packages (PDF) as well as for HTML overviews generated with blog.sty. They may furthermore be useful with better known (and better developed)  $T_{F}X \rightarrow HTML$  software such as [tex4ht](http://www.ctan.org/pkg/tex4ht) $^2$  $^2$  or <code>[LaTeX2HTML](http://www.ctan.org/pkg/latex2html)</code>  $^3$  $^3$  (I don't know, doubt latter).

**Related packages:** [uri](http://www.ctan.org/pkg/uri), [url](http://www.ctan.org/pkg/url)

# **Contents**

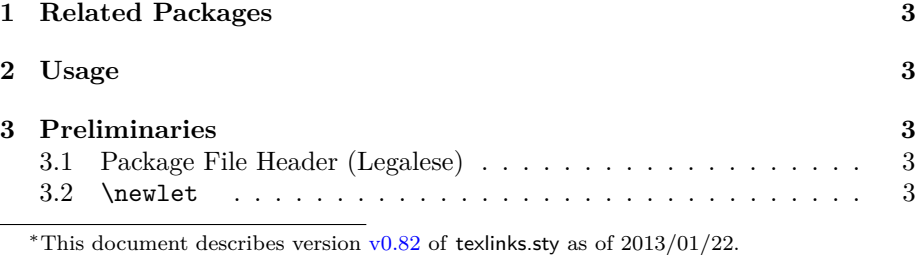

<span id="page-0-0"></span><sup>1</sup><http://www.ctan.org/pkg/hyperref>

<sup>†</sup><http://contact-ednotes.sty.de.vu>

<span id="page-0-1"></span><sup>2</sup><http://www.ctan.org/pkg/tex4ht>

<span id="page-0-2"></span><sup>3</sup><http://www.ctan.org/pkg/latex2html>

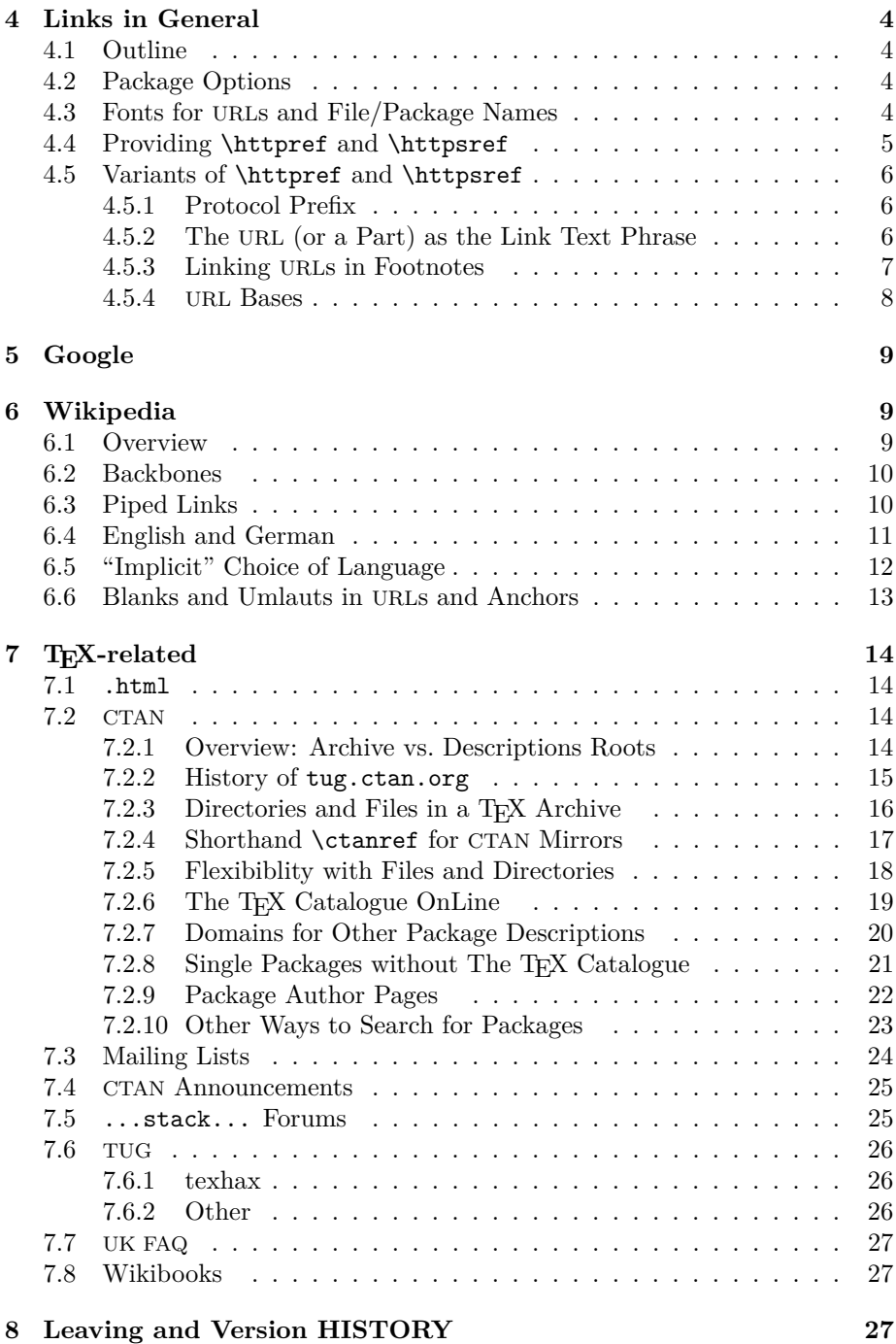

# <span id="page-2-0"></span>**1 Related Packages**

- Martin Münch's [uri](http://www.ctan.org/pkg/uri) provides links for scientific online publications.
- [Donald Arseneau'](http://www.ctan.org/author/arseneau)s [url](http://www.ctan.org/pkg/url) is about *typesetting* URLs, especially allowing linebreaks. It becomes relevant for texlinks in Section [4.3.](#page-3-3)

# <span id="page-2-1"></span>**2 Usage**

The file texlinks.sty is provided ready, installation only requires putting it some-where where T<sub>E</sub>X finds it (which may need updating the filename data base).<sup>[4](#page-2-5)</sup>

Below the **\documentclass**  $line(s)$  and above **\begin{document}**, you load texlinks.sty (as usually) by

```
\usepackage{texlinks}
```
Package options and user commands are described near their definitions below in the implementation section.

# <span id="page-2-2"></span>**3 Preliminaries**

## <span id="page-2-3"></span>**3.1 Package File Header (Legalese)**

```
1 \NeedsTeXFormat{LaTeX2e}[1994/12/01] %% \newcommand* etc.
2 \ProvidesPackage{texlinks}[2013/01/22 v0.82 TeX-related links (UL)]
3 %% copyright (C) 2011 2012 2013 Uwe Lueck,
 4 %% http://www.contact-ednotes.sty.de.vu
5 %% -- author-maintained in the sense of LPPL below.
6 %%
7 %% This file can be redistributed and/or modified under
8 %% the terms of the LaTeX Project Public License; either
9 %% version 1.3c of the License, or any later version.
10 %% The latest version of this license is in
11 %% http://www.latex-project.org/lppl.txt
12 %% We did our best to help you, but there is NO WARRANTY.
13 %%
14 %% Please report bugs, problems, and suggestions via
15 %%
16 %% http://www.contact-ednotes.sty.de.vu
17 %%
```
## <span id="page-2-4"></span>**3.2** \newlet

 $\langle \text{cmd}\rangle\langle \text{cmd}\rangle$  is a guarded **\let:** 

18 \providecommand\*{\newlet}[2]{\@ifdefinable#1{\let#1#2}}

<span id="page-2-5"></span><sup>4</sup><http://www.tex.ac.uk/cgi-bin/texfaq2html?label=inst-wlcf>

# <span id="page-3-0"></span>**4 Links in General**

## <span id="page-3-1"></span>**4.1 Outline**

The link macros of texlinks are based on macros  $\hbar$ thttpref and  $\hbar$ ttpsref . For use of texlinks with blog.sty, the latter provides definitions of \httpref and \httpsref suitable for HTML, where a choice of opening a new tab or window or not—is relevant.

For use with hyperref (or  $\dots$ ?), texlinks may provide definitions of  $\hbox{\hbox{http://www.hpt.006}$ and \httpsref based on \href. The decision to do so or not may happen at \begin{document}. blog.sty generates HTML without using the {document} environment, so we might assume that when \begin{document} is found, we are running hyperref, or just *something* that provides a useful \href. We might then execute a definition of \httpref in terms of \href. Well, not sure . . .

Moreover, a PDF file with links may be *printed*, and klicking the links on the paper may fail. URLs in main text, on the other hand, sometimes are troublesome. I consider it a good idea to present links with their URL as the displayed text in *footnotes* (or endnotes). It may even be useful with HTML to present the URLs displayed in some "appendix."—This idea has been resumed in v0.2 only,  $\Vert \text{Section } 4.5.3$ .

## <span id="page-3-2"></span>**4.2 Package Options**

Somebody may want to suppress a definition of  $\http://http://www.cippres">http://www.cippres$  $\ldots$  [2011/01/24, TODO]

v0.3: Package option [blog] suppresses *any* \AtBeginDocument actions fine for use with blog.sty.

#### 19 \DeclareOption{blog}{\let\AtBeginDocument\@gobble}

This option may be improved, and another option may be useful for different purposes than running blog.sty.

20 \ProcessOptions

## <span id="page-3-3"></span>**4.3 Fonts for URLs and File/Package Names**

This section "provides" markup for displaying URLs  $(\overline{\sqrt{ur1fmt}})$ , file names  $\sqrt{\text{filenamefmt}}$  —thinking of single files that may be found in the internet or on your computer—, and "packages" ( $\Phi$ ) \pkgnamefmt ). For the latter two, in certain files I use shorthands  $\left| \frac{\psi}{\psi} \right|$ , resp., ... \providecommand will be used so that the user may choose the style before loading texlinks. (Once I may provide a variant of \providecommand that postpones the "provision" to the "beginning" of the "document", even with blog.sty TODO)

It is usual to use the same font as with  $\text{tertt}$  for formatting T<sub>EX</sub> code ("verbatim", \verb etc.). It may also be common to use \texttt for file names, perhaps even for URLs. Therefore we provide  $\sqrt{\text{urlfmt}\{\langle url \rangle\}}$  as follows:

## 4 LINKS IN GENERAL 5

#### 21 \providecommand\*{\urlfmt}{\texttt}

The user may (later) choose a more advanced treatment by loading [url.sty](http://www.ctan.org/pkg/url) and

#### \renewcommand{\urlfmt}{\url}

The file name format  $\left[\frac{\text{filename}}{\text{filename}}\right]$  may differ from the format for URLs—if somebody wants/adjusts it, *here* it is the *same:*

#### 22 \providecommand\*{\filenamefmt}{\texttt}

... I favour \code over \texttt as "logical markup," inspired by the <code></code> element in HTML, but it is too difficult to provide this right now here . . .

(TODO 2012/12/29: This section seems to be relevant for Section [4.5.2](#page-5-2) only and might move there.)

\pkgnamefmt{h*package-name*i} displays the name of a "package". Using \textsf for \pkgnamefmt seems to conform to common practice today implemented here. The following code may later be suppressed at some package options, as with the choice for \httpref:

## 23 % \@ifdefinable\pkgnamefmt {\let\pkgnamefmt\@firstofone} 24 % \AtBeginDocument {\let\pkgnamefmt\textsf}

 $\leftarrow$  This was here until v0.7, makes a difference for PDF vs. blog/HTML. [Cf. Section [4.2!](#page-3-2)? TODO]—Now we choose the same as with \urlfmt:

#### 25 \providecommand\*{\pkgnamefmt}{\textsf}

Indeed, the same day we are providing \textsf in blog.sty. However, the rationale of the earlier solution was that web pages use sans-serif as the *normal* font . . .

## <span id="page-4-0"></span>**4.4 Providing** \httpref **and** \httpsref

 $\{\hbox{httpref}{\hbox{host-path}|\#frag}}\}$ 

should display  $\langle text \rangle$  as a link to http:// $\langle host-path[\#frag] \rangle$ ;

```
\left[ \left\langle \frac{\hat{h}ost-path/\hat{t}rag}{\hat{t}c} \right\rangle \right]
```
is the obvious analogue for https: URLs. In case \begin{document} is found with a definition of \href present, we provide definitions of \httpref and \httpsref in terms of \href there:

```
26 \AtBeginDocument{%
27 \@difundefined{href}{%
28 % \PackageError ... TODO!? 2011/01/24
29 }{\newcommand*{\httpref} [1]{\href {http://#1}}%
30 \newcommand*{\httpsref}[1]{\href{https://#1}}}}
```
## 4 LINKS IN GENERAL 6

## <span id="page-5-0"></span>**4.5 Variants of** \httpref **and** \httpsref

 $\NormalHTTPref$  may be used as an alias for  $\hbar$ ttpref in situations where the latter has been redefined (as in Section [4.5.3\)](#page-6-0):

31 \AtBeginDocument{\newlet\NormalHTTPref\httpref} %% TODO: sec:opt

 $\{\langle url \rangle\}$  displays  $\langle text \rangle$  in italics:

32 % \newcommand\*{\ithttpref}[2]{\NormalHTTPref{#1}{\textit{#2}}}

However, I seem never to have used it. And I would now prefer  $\mathcal{H}$ TODO . . .

#### <span id="page-5-1"></span>**4.5.1 Protocol Prefix**

\httpprefix is an idea that was missing in blog.sty up to v0.3. It may be used to determine generally whether a display of an URL should include http://. I choose as default what was default in blog.sty (i.e., "don't include"):

33 \@ifdefinable\httpprefix{\let\httpprefix\@empty} %% TODO cf. above

\let\httpprefix\relax would be bad for blog.sty (would display \relax), while it would be somewhat more efficient.

Now you may customize **\httpprefix** by

\renewcommand{\httpprefix}{http://}

—or by \let\httpprefix \theHTTPprefix :

```
34 \newcommand*{\theHTTPprefix}{http://}
```
With  $\sqrt{\text{urlhttpsref}(\langle url \rangle)}$ , we *force* displaying 'nttps://':

35 \newcommand\*{\urlhttpsref}[1]{\httpsref{#1}{\urlfmt{https://#1}}}

#### <span id="page-5-2"></span>**4.5.2 The URL (or a Part) as the Link Text Phrase**

With  $\sqrt{\text{urlhttpref}\{url\}}$ , that URL  $\langle url \rangle$  is displayed:

```
36 \newcommand*{\urlhttpref}[1]{%
```

```
37 \NormalHTTPref{#1}{\urlfmt{\httpprefix#1}}}
```
In blog.sty (as of  $2010/05/26$ ), there was a command \urlref instead of \urlhttpref. It did not provide \urlfmt.

 $\overline{\{\text{domain}\}}$  $\overline{\{\text{q*omain*\}}$  is similar, but is intended to show the domain part  $\langle domain \rangle$  of the URL  $\langle domain \rangle / \langle path \rangle$  only. This may be useful when the entire URL does not look nice, while the domain name is a kind of logo, and when comparing what different web portals have to say about the same matter, such as the web versions of newspapers or magazines. So you may compare how [www.ctan.org](http://www.ctan.org/pkg/morehype) and [alan.smcvt.edu](http://alan.smcvt.edu/pkg/morehype) inform about the morehype bundle (v0.8). The command is also used in Section [6.1](#page-8-2) for tex.stackexchange.com.

38 \newcommand\*{\domainref}[2]{\httpref{#1/#2}{\urlfmt{#1}}}

## <span id="page-6-0"></span>**4.5.3 Linking URLs in Footnotes**

 $\{\footnotesize\{ \text{with}\} \}$  just is like \footnote{\urlhttpref{\*url*}}:

```
39 \newcommand*{\foothttpurlref}[1]{\footnote{\urlhttpref{#1}}}
```
 $\{\text{\textit{short}}{\textit{id}}\}$  redefines \httpref so that you can use all the shorthand macros based on \httpref to get the according URL display (as provided by \urlhttpref) in a footnote without the need to include the entire URL in your source code.  $\urlfoot$  is available with  $\langle short \rangle$  and  $\langle id \rangle$  when a shorthand  $\Lambda\langle short \rangle{\{\langle id \rangle\}\{\langle text \rangle\}}$  has been defined where  $\Lambda\langle short \rangle$  is the macro name and  $\langle id \rangle$  is the target identifier (usually part of the URL generated from  $\langle id \rangle$ ) according to the syntax declaration of  $\langle \mathit{short} \rangle$ .

```
40 \newcommand*{\urlfoot}[2]{{%
41 \let\httpref\foothttpurlref
42 \let\httpprefix\theHTTPprefix %% TODO customizable!?
43 \csname #1\endcsname{#2}{}}}
```
**Example:**

\CtanPkgRef{morehype}{MoreHype} and \ctanpkgref{morehype}

are provided in Section [7.2.8](#page-20-0) for linking to http://ctan.org/pkg/morehype.

- $\texttt{\char'13}$  )  $\texttt{CtanPkgRef{morehyper}{}$  ([MoreHype](http://www.ctan.org/pkg/morehype) )  $\texttt{yields} \mid \texttt{MoreHype}$
- $\u$ rlfoot{CtanPkgRef}{morehype}|yields  $^5$  $^5$
- $\ctanpkgr$ ef{[morehype](http://www.ctan.org/pkg/morehype)} yields morehype
- \urlfoot{ctanpkgref}{morehype} $\vert$  yields  $^6$  $^6$ morehype

The lonely 'morehype' you see there above demonstrates that it doesn't work with ctanpkgref because \ctanpkgref doesn't have separate arguments for  $\langle id \rangle$  and  $\langle text \rangle$ , it actually doubles  $\langle id \rangle$ . A local **\let\ctanpkgref\CtanPkgRef** could help, but right now I prefer waiting for a better idea. [TODO]

v0.3: Now that using \urlfoot and ctanpkgref together is so clumsy, while I use it quite often, we get  $\overline{\langle \text{urlpkgfoot} \{\text{package-id}\rangle\}}$ , abbreviating \urlfoot{CtanPkgRef}{ $\langle package-id \rangle$ :

44 \newcommand\* {\urlpkgfoot} {\urlfoot{CtanPkgRef}}

<span id="page-6-1"></span> ${\rm ^5}$ <http://www.ctan.org/pkg/morehype>

<span id="page-6-2"></span> $6$ <http://www.ctan.org/pkg/morehype>

#### <span id="page-7-0"></span>**4.5.4 URL Bases**

We typically refer to many web pages under a certain domain, or in certain subdirectories there. Before v0.6, I made many definitions like

```
\newcommand*{\myref}[1]{\httpref{\langle my\text{-}
```
for this purpose. Storing the definition of such a \myref uses 8 tokens in addition to those from  $\langle my\text{-}base\rangle$ . With

```
\newcommand*{\myref}{\httpbaseref{\my-base}}}
```
we need 5 tokens instead, using  $\{\hbar \textbf{\{}base\} {\langle \textbf{\{}test}\rangle \} {\langle \textbf{\{}text}\} \}$  defined as follows:

45 \newcommand\*{\httpbaseref}[2]{\httpref{#1/#2}}

Then  $\mbox{hyperf}({\it rest})$  {*(text)*} will work like

 $\hbar$ ttpref{ $\langle my\text{-}base\rangle$ / $\langle text\rangle$ }

We change many definitions in ensuing sections accordingly—and with v0.82 we add a shorthand for definitions like the avove one for  $\mbox{\texttt{myref}}$ .

 $\overline{\text{MakeBasedHref}\{\langle cmd\rangle\}\{\langle base\rangle\}}$ 

may be applied as

```
\MakeBasedHref{\myref}{\langlemy-base}}
```
above. In the general situation,  $\langle cmd \rangle{\{\langle path \rangle\}\{\langle text \rangle\}}$  will work like  $\h{\text{base}}/\langle path \rangle$ }{\*text*}.

```
46 \newcommand*{\MakeBasedHref}[2]{%
47 \ifx#1\@undefined \else \ifx#1\relax \else
48 \PackageWarning{texlinks}{Redefining \string#1.}%
49 \overrightarrow{fi} \50 \def#1{\httpbaseref{#2}}}
```
However, it does not act like  $\newcommand{\mbox}{\mbox{\rm\bf}}$  has heen defined earlier, it rather resembles \DeclareRobustCommand, in that it just *warns* in such a case. I don't actually make  $\langle cmd\rangle$  robust because I guess it is anyway: The reason for allowing redefinitions has been application to cases where the user should be able to customize commands (Section [7.2.4\)](#page-16-0)—well, I could have \NewBasedHref and \RenewBasedHref some time TODO<sup>[7](#page-7-1)</sup>; TODO: \@onlypreamble?

The situation is similar with (many) anchors of a (large) web page. With v0.6, we introduce

 $\left[\left(\frac{h_t}{h_t}\right)\right]$ 

—*perhaps*, with \mirrorctanref (Section [7.2.6\)](#page-18-0) etc.? TODO

51 % \newcommand\*{\httpancref}[2]{\httpref{#1\##2}}

<span id="page-7-1"></span><sup>7</sup>And for sections [6.2](#page-9-0) and [7.8,](#page-26-1) an optional argument would have been nice.

## 5 GOOGLE 9

# <span id="page-8-0"></span>**5 Google**

\spoogleref{\*keywords*}}{\\text{lease}} generates a [Google](http://en.wikipedia.org/wiki/Google) search page with keywords from  $\langle keywords \rangle$  in which they are separated by '+', as in

\googleref{tex+friends}{\TeX˜\&␣friends}

which results in  $(\Gamma m \text{ curious} \dots)$  T<sub>EX</sub> & friends:

```
52 \newcommand*{\googlecom}{google.com/}
53 \newcommand*{\googleref}[1]{\httpref{\googlecom\#q=#1}}
```
 $\overline{\{geop{\text{long}}\}}$  generates a [Google map](http://en.wikipedia.org/wiki/Google Maps) from the  $\langle\text{keywords}\rangle$ .  $\langle\text{keywords}\rangle$  may compose an address for a T<sub>EX</sub> users' meeting, so Google may show them their way.

 $\langle\textit{keywords}\rangle = \text{'munich+offenbachstrasse+21'}$ 

results in [where this has been written.](http://maps.google.com/maps?q=munich+offenbachstrasse+21)

54 \newcommand\*{\googlemapsref}[1]{\httpref{maps.\googlecom maps?q=#1}}

# <span id="page-8-1"></span>**6 Wikipedia**

## <span id="page-8-2"></span>**6.1 Overview**

The present section on links to Wikipedia articles starts with the rather obvious

```
\overline{\{\langle \text{language-code}\rangle\}\{\langle \text{lemma}\rangle\}\{\langle \text{text}\rangle\}\}}
```
but then gets somewhat technical. Section [6.5](#page-11-0) may please the user again by

```
\sqrt{\text{Wikiref}\{\langle lemma\rangle\}}
```
where the language version of the Wikipedia is chosen according to a macro \langcode expanding to 'en' by default. On [tex.stackexchange.com](http://tex.stackexchange.com//questions/84878), I have posted the following "minimal working example:"

```
\documentclass{minimal}
\usepackage{hyperref,texlinks}
\begin{document}
   Look up \wikiref{Charlie Bucket}{Wikipedia}
        for \Wikiref{Charlie Bucket}.
\end{document}
```
You may find it as wiki\_mwe.tex with outcome wiki\_mwe.pdf. See Section [6.5](#page-11-0) for more examples.

Apart from \langcode, more advanced things are *disambiguation* (Section [6.2\)](#page-9-0), "piped links" (Section [6.3\)](#page-9-1), and special characters in URLs (Section [6.6\)](#page-12-0).

## <span id="page-9-0"></span>**6.2 Backbones**

As of v0.6, we have a backbone macro

 $\overline{\{\langle \text{language-code}\rangle\}\{\langle \text{lemma}\rangle\}\{\langle \text{text}\rangle\}\}}$ 

for links to Wikipedia. (It was  $\overline{\text{white}}$  before, starting with v0.4—sorry!)  $\langle \text{language-code} \rangle$  consists of two characters like 'de' for German Wikipedia articles or 'en' for English ones.  $\langle lemma \rangle$  is the identifier of the article, and  $\langle text \rangle$ is displayed as the link:

55 % \newcommand\*{\wikilangref}[2]{\httpref{#1.wikipedia.org/wiki/#2}}

 $\leftarrow 2012/03/09$  etc. with Section [4.5.4](#page-7-0)  $\rightarrow$ 

56 \newcommand\*{\wikilangref}[1]{\httpbaseref{#1.wikipedia.org/wiki}}

There is  $\overline{\text{Wikilangref}\{\langle language-code\rangle\}\{\langle lemma\rangle\}}$  for the case that  $\langle lemma\rangle$ and  $\langle text \rangle$  are the same. With v0.7 however, this command becomes more powerful, see Section [6.3.](#page-9-1)

#### 57 % \newcommand\*{\Wikilangref}[2]{\wikilangref{#1}{#2}{#2}}

 $\widehat{\{hangref}(\langle lang \rangle) \}$  [ $\langle lemma \rangle$ ]  $\{\langle text \rangle\}$  would be nicer; however, the present code is to work with blog.sty which does not support optional arguments.

Quite often, programs share their names with movies, biological species, etc., then lemma disambiguation is required. Usually, we don't want to display the disambiguation.

 $\overline{\text{Wikilangdisambref}\{\langle \text{language-code}\rangle\}\{\langle \text{term}\rangle\}\{\langle \text{tag}\rangle\}}$ 

will link to

http:// $\langle \text{language-code} \rangle \cdot \text{wikiped} \cdot \text{org/wiki} / \langle \text{term} \rangle (\langle \text{tag} \rangle)$ 

58 \newcommand\*{\Wikilangdisambref}[3]{\wikilangref{#1}{#2 (#3)}{#2}}

There was something like a more general variant **\wikidisambref**, now I doubt its usefulness and omit it in order to see where it occurs (2011/05/13).

For **anchors**, '#' can be used with blog.sty—and even with hyperref.

**Example:**  $\widehat{\mathcal{H}}$  **[Example:**  $\widehat{\mathcal{H}}$  **[Example:**  $\widehat{\mathcal{H}}$ 

## <span id="page-9-1"></span>**6.3 Piped Links**

v0.7 emulates Wikipedia's [piped links](http://en.wikipedia.org/wiki/Help:Links#Piped_link) as with Wikipedia source code

[[Pipeline|Pipe]]

to get a link to article ['Pipeline'](http://en.wikipedia.org/wiki/Pipeline) with displayed text ['Pipe'](http://en.wikipedia.org/wiki/Pipeline). The same syntax (double brackets) is actually supported by blog.sty with markblog.sty, while otherwise only

 $\overline{\text{Wikilangref}\{\langle \text{language-code}\rangle\}\{\langle \text{lemma}\rangle | \langle \text{text}\rangle\}}$ 

### 6 WIKIPEDIA 11

works—with settings more below something like  $\langle\langle\mathbf{h}\rangle\langle\langle\mathbf{h},\mathbf{h}\rangle|\langle\mathbf{h},\mathbf{h}\rangle\rangle$ which admittedly is not much better than the equivalent

 $\text{Wikiref}\{\langle lemma\rangle\}$  $\{\langle text\rangle\}$ 

Even Wikipedia's feature that empty  $\langle text \rangle$  removes the disambiguation term as with [[Pipe␣(computing)|]] resulting in ['Pipe'](http://en.wikipedia.org/wiki/Pipe (computing)) is supported.

```
59 \newcommand*{\Wikilangref}[2]{%
60 \@wikilpref{#1}#2\BiteSep|\@nnil\BiteSep\@nil{#2}}
```
I have introduced \BiteSep and this kind of parsing in the [bitelist](http://www.ctan.org/pkg/bitelist) [8](#page-10-1) package.

```
61 \def\@wikilpref#1#2|#3\BiteSep#4\@nil#5{%
62 \ifx\@nnil#3\@empty
63 \wikilangref{#1}{#5}{#5}%
64 \else
65 \wikilangref{#1}{#2}{%
66 \ifx\@three#3\@three
67 \wiki@noparen#2\@nil%
68 \else
69 #3%70 \quad \{f_i\}%
71 \fi}
72 \def\wiki@noparen#1 (#2\@nil{#1}
```
I have thought about improving bitelist.sty, resulting in the following code. In the present application, I do not consider it superior. It uses the same number of tokens but new one has additional expansion step. The situation is different to the general case because doing everything before \fi is okay here.

```
73 % \newcommand*{\Wikilangref}[2]{%
74 % \@wikilPref{#1}#2\BiteSep\@secondoftwo
75 % |\BiteSep\@firstoftwo\@nil{#2}}
76 % \def\@wikilPref#1#2|#3\BiteSep#4#5\@nil#6{%
77 % #4{\wikilangref{#1}{#6}{#6}}%
78 % {\wikilangref{#1}{#2}{%
79 % \ifx\@three#3\@three
80 % \wiki@noparen#2\@nil%
81 % \else
82 % #3%
83 % \{f_i\}
```
## <span id="page-10-0"></span>**6.4 English and German**

The next macros just save you from typing braces around the language codes for English and German:  $\overline{\text{Vert}\{\text{lemma}\}}$   $\overline{\text{Vert}\}$  refers to the English Wikipedia,  $\overline{\text{Wikipedia}}$   $\overline{\text{Wikipedia}}$ 

<span id="page-10-1"></span><sup>8</sup><http://www.ctan.org/pkg/bitelist>

#### 6 WIKIPEDIA 12

```
84 \newcommand*{\wikideref}{\wikilangref{de}}
```

```
85 \newcommand*{\wikienref}{\wikilangref{en}}
```
 $\text{Wikipedia}$  and  $\text{Wikipedia}$  and  $\text{Wikipedia}$ displays  $\langle lemma \rangle$  as  $\langle text \rangle$ :

```
86 \newcommand*{\Wikideref}{\Wikilangref{de}}
```
 $\overline{\{ \langle lemma \rangle\}}$  is  $\text{Wikiener}$  analogue for English:

87 \newcommand\*{\Wikienref}{\Wikilangref{en}}

 $\boxed{\text{Wikipedia}}$  chooses a disambiguation according to  $\langle tag \rangle$  for the German Wikipedia,  $\overline{\text{Wikipedia}}$  and  $\overline{\text{tgamma}}$  for the English one:

```
88 \newcommand*{\Wikidedisambref}{\Wikilangdisambref{de}}
```

```
89 \newcommand*{\Wikiendisambref}{\Wikilangdisambref{en}}
```
# <span id="page-11-0"></span>**6.5 "Implicit" Choice of Language**

With v0.6,  $\overline{\text{Wikipedia}}{text}$ 

\wikilangref{\*lc*}}{\*lemma*}}{\*text*}}

when  $\lambda$  angles expands to  $\langle lc \rangle$  (the two-letter language code according to [ISO 639-1\)](http://en.wikipedia.org/wiki/ISO 639-1). The default for  $\langle lc \rangle$  is 'en' for English. It can be overridden even before loading texlinks (e.g., by an earlier \newcommand\langcode{de}):

#### 90 \providecommand\*{\langcode}{en}

For the German versions, use \renewcommand{\langcode}{de}. The [lang](http://www.ctan.org/pkg/langcode)[code](http://www.ctan.org/pkg/langcode) package provides a command  $\sqrt{\text{uselangcode}(\langle lc \rangle)}$  that works like  $\remewcommand*{\\tag{hcl}hcl}$  and adjusts a number of other settings.

91 \newcommand\*{\wikiref}{\wikilangref\langcode}

 $\overline{\Wikipedia}\}$  and  $\overline{\Wikipedia}$  and  $\overline{\wedge}$  are the obvious analogues (cf. Section [6.2\)](#page-9-0):

92 \newcommand\*{\Wikiref}{\Wikilangref\langcode}

93 \newcommand\*{\Wikidisambref}{\Wikilangdisambref\langcode}

## **Examples**

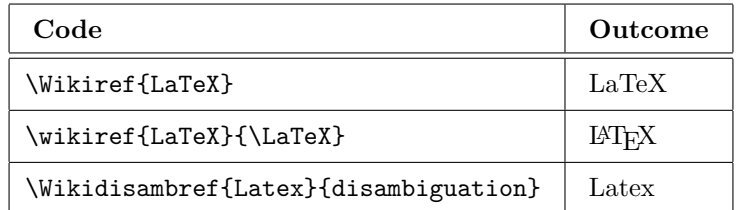

## <span id="page-12-0"></span>**6.6 Blanks and Umlauts in URLs and Anchors**

 $\lambda$ underscorechar seemed to be useful in macro definitions. The name was inspired by LAT<sub>E</sub>X's **\@backslashchar** and **\@percentchar**. However, I am now trying what happens without it. It occurred in blog.tex for the documentation of the blog package, but \string\_ seems to be a good replacement.

94 % \newcommand \underscorechar {}

95 % {\@makeother\\_ \gdef\underscorechar{\_}}

Anyway, in my notes I have a more elegant macro for providing "other" versions of special characters.

Guessing what \underscorechar was good for (2011-05-17): Wikipedia lemmas and anchors often or even *typically* contain *blank spaces*. The Wikipedia software usually converts them into underscore characters. Blank spaces in *lemmas* seem *not* to need treatment here in texlinks. However, Wikipedia also creates *anchors* from *section headings*, which typically contain blank spaces. This has been more difficult ...

Likewise with umlauts: text encoding suffices for *lemmas* (my \urluml is not needed for this purpose). But umlauts in *anchors* generated from *section headings* are different. While umlauts in *lemmas* are represented by sequences starting with a *percent* character, the anchors use a *dot* instead of the percent character. Therefore now  $\overline{\text{char}}$  is provided:

- 96 \newcommand\*{\ancuml}[1]{\csname ancuml:#1\endcsname}
- 97 \@namedef{ancuml:a}{.C3.A4}
- 98 \@namedef{ancuml:o}{.C3.B6}
- 99 \@namedef{ancuml:u}{.C3.BC}
- 100 \@namedef{ancuml:s}{.C3.9F}

```
101 % \newcommand*{\itwikideref}[2]{\wikideref{#1}{\textit{#2}}}
```

```
102 % \newcommand*{\itwikienref}[2]{\wikienref{#1}{\textit{#2}}}
```
103 % \newcommand\*{\urluml}[1]{\csname urluml:#1\endcsname}

- 104 % \@namedef{urluml:a}{\#C3\#A4}
- 105 % \@namedef{urluml:o}{\#C3\#B6}
- 106 % \@namedef{urluml:u}{\#C3\#BC}
- 107 % \@namedef{urluml:s}{\#C3\#9F} %% 2010/08/09

# <span id="page-13-0"></span>**7 TEX-related**

## <span id="page-13-1"></span>**7.1 .html**

The shorthand macro  $\lambda$  saves a few tokens for the standard extension '.html' of HTML files on T<sub>F</sub>X-related sites:

108 \newcommand\*{\html}{.html}

## <span id="page-13-2"></span>**7.2 CTAN**

## <span id="page-13-3"></span>**7.2.1 Overview: Archive vs. Descriptions Roots**

There have been *T<sub>E</sub>X* archive roots and *T<sub>E</sub>X* package description roots on [CTAN](http://en.wikipedia.org/wiki/CTAN) web sites. I cannot define those terms exactly.

**Examples** of T<sub>E</sub>X archive roots currently (2012-01-20) are [tug.ctan.org](http://tug.ctan.org), the random resolutions of [mirror.ctan.org](http://mirror.ctan.org), and [www.ctan.org/tex-archive/](http://www.ctan.org/tex-archive/). They provide almost all material that may be useful in running T<sub>E</sub>X and share an essentially fixed directory structure which however may vary over time due to new contributions. Among the top-level subdirectories of an archive root are fonts, graphics, and macros/latex/contrib.

Macro names for T<sub>E</sub>X archive roots will look like  $\langle \overline{\text{prefix}} \rangle$ **ctanref**. In order to access an archive with root  $\langle \text{ctan} \rangle$ , such a macro will be defined as

```
\hbox{\hbox{httpbaseref}}{\hbox{\hbox{then}}}
```
in Section [7.2.3](#page-15-0) (apart from using shorthand macros for  $\langle ctan \rangle$ )—see Sec-tion [7.2.1](#page-13-3) for \httpbaseref.

**Examples** of T<sub>E</sub>X package description roots currently are [www.ctan.org](http://www.ctan.org) (which works like ctan.org) and [alan.smcvt.edu](http://alan.smcvt.edu) (Jim Hefferon's site at [Saint Michael's College](http://en.wikipedia.org/wiki/Saint Michael) in [Vermont,](http://en.wikipedia.org/wiki/Vermont) USA. They have shared subdirectories pkg and author. When some package is described with an *identifier*  $\langle id \rangle$ , its description appears under

http://ctan.org/pkg/ $\langle id \rangle$ *.* 

Macro names for such domains will look like  $\sqrt{\langle prefix \rangle}$ ctanorgbaseref. In order to access package descriptions from  $\langle \text{ctan-} \text{org} \rangle$ , such a macro will be defined as

 $\hbox{\hbox{httpbaseref}}$ { $\hbox{\hbox{then-org}}$ }

in Section [7.2.7.](#page-19-0)

#### **Observations:**

- 1. All the *description* roots have been *domains*.
- 2. A *domain*  $\langle prefix \rangle$ .ctan.org  $\setminus$  \ctanorg saves a few tokens here:
- 109 \newcommand\*{\ctanorg}{.ctan.org}

—has been *either* a package *description* root *or* a TEX *archive* root.

3. When  $\langle \text{ctan-org} \rangle$  has been a *description* root,  $\langle \text{ctan-org} \rangle$ /tex-archive has been a T<sub>E</sub>X *archive* root (with a similar design).

#### <span id="page-14-0"></span>**7.2.2 History of** tug.ctan.org

When the present texlinks package started in January 2011, I preferred the design and information of Jim's package descriptions under ctan.org to the very similar descriptions by *[The TEX Catalogue](http://mirror.ctan.org/help/Catalogue/)* (Section [7.2.6\)](#page-18-0), and I preferred Jim's design of T<sub>E</sub>X archive directory displays in the above-mentioned archive with root ctan.org/tex-archive. The texlinks *documentation* explicitly said that certain URLs referred to Jim Hefferon's pages.

With the advent of "the new www.ctan.org" announced on [2012-12-12,](https://lists.dante.de/pipermail/ctan-ann/2012-December/006718.html) Jim's design was no longer available as described before. The links intended to get Jim's design received a collection of different designs to choose from, while I preferred Jim's to all of them. So the texlinks documentation suddenly was wrong. A serious contentual shortcoming in my view was that, unlike Jim's and the Catalogue's package descriptions, the new ones did not display direct links to package documentations—this difference vanished after Christmas. Moreover, the links to lists of packages by the same author suddenly just failed, were "dead."

I discovered that I only had to replace ctan.org by tug.ctan.org in order to get the original functionality of texlinks—linking to Jim's pages—back. This was implemented by texlinks v0.8, introducing \tugctanorg (useful in the present documentation—Section [7.2.10,](#page-22-0) Section [7.2.7\)](#page-19-0) and derived macros. In the terms introduced above, tug.ctan.org then was a *package description root*.

Apparently on December 21th, within 24 hours after uploading v0.8, tug.ctan.org ceased to refer to Jim's pages and actually no longer provided a TEX archive or package descriptions. My

#### [www.webdesign-bu.de/uwe\\_lueck/heyctan.htm](http://www.webdesign-bu.de/uwe_lueck/heyctan.htm)

became a superb collection of dead links, and \tugctanref and \usetugctan from v0.41 as well as \TugCtanPkgRef and \useTUGpkgpages (among others) became useless.

Then I discovered that  $\boxed{\text{ctan.tug.org}}$  still was a *package description root* with Jim's design. Although Robin Fairbairns and Jim warned me that Jim's pages may be switched off altogether soon, I replaced tug.ctan.org by ctan.tug.org (including the definition of  $\left[\text{tugctanorg}\right]$  for texlinks v0.81 and

released it on 2013-01-04. Quite immediately, ctan.tug.org showed the same behaviour has tug.ctan.org, killing the links of my heyctan.htm again.

alan.smcvt.edu seems to be the last resort to get Jim's package descriptions and archive directories. **\tugctanorg** now becomes heavily counterintuitive, but this way I need not change so much.

110 \newcommand\*{\tugctanorg}{alan.smcvt.edu} %%% {ctan.tug.org}

Karl Berry informed me 2013-01-09 that  $\vert \text{tug.ctan.org} \vert$  has started to be a relatively long-term *TEX archive root*—while I first used it as a *package description* root and tug.ctan.org/tex-archive as an archive root). One may remember in the sequel that tugctan refers to *former* tug.ctan.org rather than to the *present* one. Anyway, usage of these macros is **not recommended**, they are rather a kind of "compatibility" code for old source files. Personally, I also restrict their usage to source files that I edit regularly, so I am quickly aware of changes of links.

## <span id="page-15-0"></span>**7.2.3 Directories and Files in a TEX Archive**

 $\setminus$ tugctanref $\{\langle path \rangle\}$  $\setminus \langle text \rangle$ 

hopefully makes  $\langle text \rangle$  a link to a T<sub>E</sub>X Archive directory or file  $\langle path \rangle$  with Jim Hefferon's interface.

111 \MakeBasedHref{\tugctanref}{\tugctanorg/tex-archive}

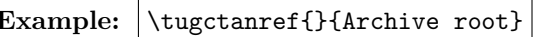

 $\text{Let}$  for [Archive root](http://alan.smcvt.edu/tex-archive/)

Alternatively, you can refer to an (automatically chosen) CTAN *mirror* using

 $\overline{\langle$ mirrorctanref $\{\langle path \rangle\}\{\langle text \rangle\}$ .

112 \MakeBasedHref{\mirrorctanref}{mirror\ctanorg}

**Example:**  $\in$  The root  $\text{def}\$  for  $\text{Archive root}$  $\text{Archive root}$  $\text{Archive root}$ 

You may actually want to "open" a file  $\langle file-name \rangle$  in  $\langle path \rangle$  on CTAN,  $\langle file\text{-}name \rangle$  displayed as the link text, by

 $|\mathcal{h}|$   $\{ \mathcal{h}(path) \}$   $\{ \mathcal{h}(thename) \}$  .

- 113 % \newcommand\*{\tugctanfileref}[2]{%
- 114 % \tugctanref{#1/#2}{\filenamefmt{#2}}}
- 115 \newcommand\*{\mirrorctanfileref}[2]{%
- 116 \mirrorctanref{#1/#2}{\filenamefmt{#2}}}

Typically, LATEX macro packages in macros/latex/contrib/ are discussed, so here is  $\lambda$ txcontrib saving a few characters:

117 \newcommand\*{\ltxcontrib}{macros/latex/contrib/}

## **Example:**

\mirrorctanref{\ltxcontrib morehype}{\pkg{morehype}}

yields | [morehype](http://mirror.ctan.org/macros/latex/contrib/morehype)

v0.82 removes \tugctanfileref which seems not to be useful. My reason to choose Jim Hefferon's pages was how CTAN *directories* are displayed. For *opening a file* from, any mirror should do. However ... TODO

Only for v0.82 I realize that the "new www.ctan.org" might provide directory designs (you can choose from predefined ones and install your own) that users prefer to the directory display of common CTAN mirrors.

 $\langle \text{Wwwctanref}\{\langle path \rangle\} \{\langle text \rangle\}$ 

is made for this purpose. It may replace \tugctanref especially when the latter vanishes:

118 \MakeBasedHref{\wwwctanref}{www\ctanorg/tex-archive}

**Example:**  $\wedge$  Www.ctanref{}{[Archive root](http://www.ctan.org/tex-archive/)} for Archive root

<span id="page-16-0"></span>**7.2.4 Shorthand** \ctanref **for CTAN Mirrors**

\ctanref works like one out of

\tugctanref*,* \mirrorctanref*,* \wwwctanref*,* \myctanref

depending on which out of

```
\usetugctan , \usemirrorctan , \usewwwctan , \usemyctan
```
appeared most recently. By default, it works like \mirrorctanref. So in any case its syntax is

 $\left| \text{Ctanref}\{\langle path \rangle\}\right|$ 

The idea is that it is a shorthand to access the user's favourite CTAN mirror, or just to save the www in \wwwctanref, for instance. It may also be modified directly using

```
\LambdaMakeBasedHref{\ctanref}{\langlectan-mirror}}
```
where  $\langle$ *ctan-mirror* $\rangle$  is a URL of a root of a CTAN mirror, or by

\renewcommand{\ctanref}{\dirctanref}

for instance ... another macro for a CTAN mirror that you may meet soon. (See Section [4.5.4](#page-7-0) for **\MakeBasedHref.**)

```
119 \newcommand*{\usemirrorctan}{%
120 \let \ctanref \mirrorctanref
```

```
121 % \let \ctanfileref \mirrorctanfileref
```
122 }

\usemirrorctan is the **default**, i.e., \ctanref uses [mirror.ctan.org](http://mirror.ctan.org):

```
123 \usemirrorctan
124 \newcommand*{\usetugctan}{%
125 \let \ctanref \tugctanref
126 % \let \ctanfileref \tugctanfileref
127 - \lambda128 \newcommand*{\usewwwctan}{\let\ctanref\wwwctanref}
```
\myctanref again is *initialized* to work like \mirrorctanref:

129 \newlet\myctanref\mirrorctanref

However, it is *intended* to store the user's favourite mirror  $\langle my-ctan \rangle$ , hoping that the user issues

 $\{\M{my-ctan}\}\$ 

and *only afterwards* issues **\usemyctanref**:

130 \newcommand\*{\usemyctanref}{\let\ctanref\myctanref}

... not entirely sure ... the user could directly issue

\MakeBasedHref{\ctanref}{ $\langle my-ctan\rangle$ }

The advantage of \usemyctanref is that you can switch to another \ctanref later and then return to \myctanref . . . not so stable TODO

**Remark** (TODO) Another implementation of adjusting \ctanref I consider is using some \ctanurlprefix that you can redefine for accessing your favourite mirror.

## <span id="page-17-0"></span>**7.2.5 Flexibiblity with Files and Directories**

With some influence of the ideas of  $v0.41$ ,  $\ctanref$  now is a shorthand for viewing CTAN directories, e.g., working like \mirrorctanref. There was a flexible variant of \mirrorctanfileref too, but the implementation was bad from my present view. I no longer want to offer downloads from Jim's pages.

 $\setminus$ ctanfileref{ $\langle path \rangle$ }{ $\langle file \rangle$ }

displays  $\langle file \rangle$  as link text and opens it. The mirror is chosen according to a shorthand  $\left[\frac{\hat{h}}{\hat{h}}\right]$  (*fath*)/*(file*)}  $\left\{\frac{\hat{h}}{\hat{h}}\right\}$  that can be adjusted with \MakeBasedHref like \ctanref:

131 \newcommand\*{\ctanfileref}[2]{% 132 \filectanref{#1/#2}{\filenamefmt{#2}}}

## 7 T<sub>F</sub>X-RELATED 19

\filectanref is initialized to work like \mirrorctanref:

#### 133 \newlet\filectanref\mirrorctanref

The purpose is that the user adjusts it by

```
\MakeBasedHref{\filectanref}{(ctan-down)}
```
when she wants to download (open) files from CTAN mirror  $\langle c \cdot \langle \cdot \rangle$  which may be the mirror at the university where she sits.

### **Example:**

```
\ctanfileref{\ltxcontrib morehype/doc}{texlinks.pdf}
```
yields [texlinks.pdf](http://mirror.ctan.org/macros/latex/contrib/morehype/doc/texlinks.pdf)

It may be psychologically useful to have an *opposite* to \filectanref that can easily be recognized as such, while \ctanref may be unclear. I offer  $\{\partial_t\}(t)$  . It may be an alias for  $\cdot$  ctanref, even respecting the \use... commands from above. Another proposal above is dangerous with the present idea:

#### 134 \newcommand\*{\dirctanref}{\ctanref}

#### <span id="page-18-0"></span>**7.2.6 The TEX Catalogue OnLine**

Before v0.8, only Jürgen Fenn's Topical Index of the Catalogue was supported. v0.8 adds package descriptions displayed by the Catalogue. The following shorthand  $\overline{\cosh(\sqrt{path/}/\pi\log)})$  is an auxiliary for both of them (and other  $\langle path \rangle$ s the user might want). With empty  $\langle path \rangle$ , it generates an URL of a [root](http://mirror.ctan.org/help/Catalogue/) in a CTAN mirror of *The TEX Catalogue OnLine*:

135 \newcommand\*{\catalogueref}[1]{\mirrorctanref{help/Catalogue/#1}}

Some mirrors seem to display the Catalogue's root directory only this way, while others display the "Welcome" page.  $\text{card}({\ell t})$  accesses the **[Welcome](http://mirror.ctan.org/help/Catalogue/index.html)** (**start**) page surely:

136 \newcommand\*{\cataloguestartref}{\catalogueref{index\html}}

 $\overline{\text{Nptopicref}\{\langle anchor\rangle\}\{\langle text\rangle\}}\$  makes  $\langle text\rangle$  a link to  $\langle anchor\rangle$  of **Jürgen Fenn's Topical Index** of the T<sub>E</sub>X Catalogue. You find the  $\langle anchor \rangle$  by clicking at the respective TOC entry on top of the page and then read the URL from the browser's navigation display.

#### 137 \newcommand\*{\bytopicref}[1]{\catalogueref{bytopic\html\##1}}

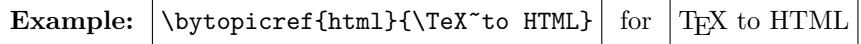

 $\setminus$ catpkgref $\{\langle pkg\text{-}name\rangle\}$ 

makes  $\langle pkq-name \rangle$  a link to the description of the **package**  $\langle pkq-name \rangle$  in *The TEX Catalogue Online*.

 $\langle$ CatPkgRef{ $\langle name \rangle$ }{ $\langle Name \rangle$ }

is a variant for the cases where authors have a special idea  $\langle Name \rangle$  using some capital letters when they describe their packages (ASCII versions of "logos" such as  $BibText$ ) while the identifier  $\langle name \rangle$  doesn't allow capital letters. Also,  $\langle Name \rangle$  may be a package from a *bundle*  $\langle name \rangle$  where  $\langle name \rangle$  has a description page while  $\langle Name \rangle$  doesn't have its *own* description page ...

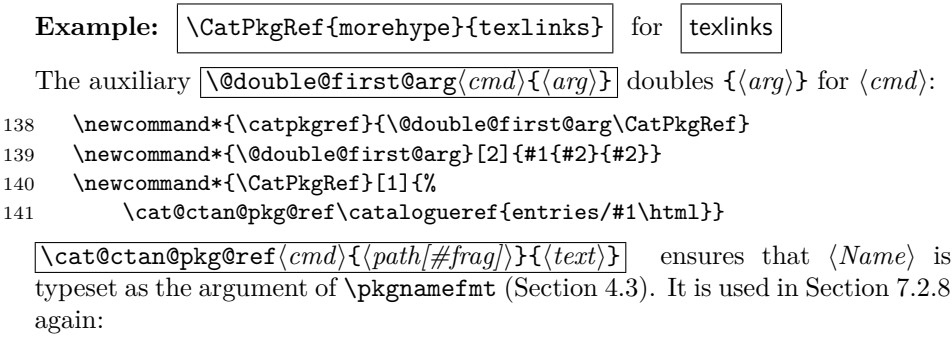

142 \newcommand\*{\cat@ctan@pkg@ref}[3]{#1{#2}{\pkgnamefmt{#3}}}

**Example:**  $\text{more\t{more}\}\$  for [morehype](http://mirror.ctan.org/help/Catalogue/entries/morehype.html)

#### <span id="page-19-0"></span>**7.2.7 Domains for Other Package Descriptions**

v0.6 in the spirit of Section [4.5.4](#page-7-0) introduced an auxiliary

 $\left[ \left\langle \text{transform} \right\rangle \right]$ 

for accessing Jim Hefferon's package descriptions, as the texlinks documentation told then. By the advent of "the new www.ctan.org" announced on [2012-12-](https://lists.dante.de/pipermail/ctan-ann/2012-December/006718.html) [12,](https://lists.dante.de/pipermail/ctan-ann/2012-December/006718.html) this was falsified. \ctanorgbaseref formerly linked to ctan.org, i.e., to www.ctan.org. The package description pages under that domain have been changed in December and no longer call themselves "Jim Hefferon's." The latter's pages seem to stay available under alan.smcvt.edu. Major contentual differences at present (2013-01-21) seem to be that www.ctan.org classifies packages by a new concept of "**topics**," while alan.smcvt.edu classifies them by "**keywords**" as well as by "**characterizations**" out of which one is "primary" and others are "secondary."

In order to keep as much as possible, I introduce new \tugctan... and \wwwctan... commands. The first ones link to alan.smcvt.edu (see Section [7.2.2](#page-14-0) for why), the others to www.ctan.org. The user may choose whether the \ctan... commands link to alan.smcvt.edu or to www.ctan.org.

 $\left[\text{tugctanorgbaseref}\{\langle path \rangle\}\right]\left[\text{links to alan.smcvt.edu indepen-}\right]$ dently of the choice for \ctanorgbaseref:

143 \newcommand\*{\tugctanorgbaseref}{\httpbaseref\tugctanorg}

 $\overline{\text{Wwwctanorgbaseref}\{\langle path \rangle\}\text{H}\langle \text{text} \rangle\}}$  links to www.ctan.org independently of the choice for \ctanorgbaseref:

144 \MakeBasedHref{\wwwctanorgbaseref}{www\ctanorg}

 $\langle\{\text{u} \setminus \text{u} \setminus \text{u}\}\rangle\$ 

145 \newcommand\*{\useTUGctanbases}{\let\ctanorgbaseref\tugctanorgbaseref}

\ctanorgbaseref{ $\Phi$ <sub>}</sub>  $\{ \text{text}} \}$ } before v0.81 aimed to get Jim Hefferon's pages via \tugctanorgbaseref by default:

146 % \useTUGctanbases

... but that is bad when the future of **alan.smcvt.edu** is unclear. Therefore, \useWWWctanbases will choose www.ctan.org to look for package descriptions as the default instead (as of v0.81):

147 \newcommand\*{\useWWWctanbases}{\let\ctanorgbaseref\wwwctanorgbaseref} 148 \useWWWctanbases

#### <span id="page-20-0"></span>**7.2.8** Single Packages without The T<sub>E</sub>X Catalogue

 $\lceil$ **\ctanpkgref**{ $\langle pkg\text{-}name \rangle$ } makes  $\langle pkg\text{-}name \rangle$  a link to a package info page for the package  $\langle pkg-name \rangle$ .  $\langle \text{CtanPkgRef}\{\langle name \rangle\} \langle \langle Name \rangle\}$  is a variant of \ctanpkgref relating to the latter as \CatPkgRef relates to \catpkgref (Section [7.2.6\)](#page-18-0).

149 \newcommand\*{\ctanpkgref}{\@double@first@arg\CtanPkgRef}

150 \newcommand\*{\CtanPkgRef}{\Ct@nPkgRef\ctanorgbaseref}

Using \cat@ctan@pkg@ref from Section [7.2.6:](#page-18-0)

#### 151 \newcommand\*{\Ct@nPkgRef}[2]{\cat@ctan@pkg@ref#1{pkg/#2}}

\ctanpkgstyref{ $\langle name \rangle$ } adds '.sty' to the package name:

152 \newcommand\*{\ctanpkgstyref}[1]{\CtanPkgRef{#1}{#1.sty}}

The previous commands for package info pages choose between alan.smcvt.edu and www.ctan.org according to \useTUGctanbases or \useWWWctanbases (i.e., \ctanorgbaseref, Section [7.2.7\)](#page-19-0). The next commands allow that choice independently of  $ctanorgbaseref$ , by contrast.  $\lvert \text{uberUGpkgpages} \rvert$  may be issued to stick to the TUG package descriptions (from \CtanPkgRef).

153 \newcommand\*{\TugCtanPkgRef}{\Ct@nPkgRef\tugctanorgbaseref}

After \useWWwpkgpages, \CtanPkgRef and \ctanpkgref use the package descriptions from www.ctan.org even after \useTUGctanorgbases:

<sup>154</sup> \newcommand\*{\tugctanpkgref}{\@double@first@arg\TugCtanPkgRef}

<sup>155</sup> \newcommand\*{\useTUGpkgpages}{\let\CtanPkgRef\TugCtanPkgRef}

#### 7 T<sub>E</sub>X-RELATED 22

- 156 \newcommand\*{\WwwCtanPkgRef}{\Ct@nPkgRef\wwwctanorgbaseref}
- 157 \newcommand\*{\wwwctanpkgref}{\@double@first@arg\WwwCtanPkgRef}

```
158 \newcommand*{\useWWWpkgpages}{\let\CtanPkgRef\WwwCtanPkgRef}
```
After  $\langle \angle$  NuseCATpkgpages ,  $\lambda$  CtanPkgRef and  $\lambda$  Ctanpkgref use the T<sub>E</sub>X Catalogue to display package informations:

159 \newcommand\*{\useCATpkgpages}{\let\CtanPkgRef\CatPkgRef}

Finally, we provide experimental

 $\Lambda$ llPkgRefs{ $\langle name \rangle$ }{ $\langle Name \rangle$ } and  $\Lambda$ llpkgrefs{ $\langle name \rangle$ }

offering choice between the three interfaces for each package. 'c' will stand for The T<sub>F</sub>X Catalogue, 't' for alan.smcvt.edu, and 'w' for www.ctan.org. After \useALLpkgpages , this is what \CtanPkgRef and \ctanpkgref offer:

```
160 \newcommand*{\AllPkgRefs}[2]{%
161 \pkgnamefmt{#2}\,[\CatPkgRef{#1}{c}\textbar
162 \TugCtanPkgRef{#1}{t}\textbar
163 \WwwCtanPkgRef{#1}{w}]}
164 \newcommand*{\allpkgrefs}{\@double@first@arg\AllPkgRefs}
165 \newcommand*{\useALLpkgpages}{\let\CtanPkgRef\AllPkgRefs}
```
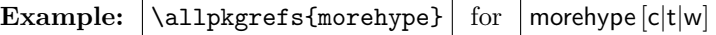

(With blog.sty, this requires some \def\textbar{|} TODO.)

#### <span id="page-21-0"></span>**7.2.9 Package Author Pages**

Before v0.8, we told that

#### $\setminus$ ctanpkgauref $\{ \langle id \rangle \}$  $\{ \langle text \rangle \}$

referred to a package author page—a list of all the author's packages—of Jim Hefferon's interface, provided  $\langle id \rangle$  had been chosen properly. With the advent of "the new www.ctan.org" announced on [2012-12-12,](https://lists.dante.de/pipermail/ctan-ann/2012-December/006718.html) links generated by this command stopped working altogether. For v0.8, we repaired the definition so that the claim became true again—for a few days. v0.81 changes the default, see Section [7.2.7.](#page-19-0) But "the new www.ctan.org" also provides its own author pages, and we offer a choice between both interfaces for the author pages. A little problem has been that the paths to these pages differ between alan.smcvt.edu and www.ctan.org now.

166 \newcommand\*{\ctanpkgauref}[1]{\ctanorgbaseref{author/%

Only alan.smcvt.edu uses 'id/':

```
167 \ifx\ctanorgbaseref\tugctanorgbaseref id/\fi
168 #1}}
```
**Example:**  $\text{lueck}\{\text{mine}\}$  $\text{lueck}\{\text{mine}\}$  $\text{lueck}\{\text{mine}\}$  for  $\text{mine}$ 

 $\setminus$ tugctanpkgauref $\{\langle id \rangle\}$  $\{\langle text \rangle\}$  chooses Jim Hefferon's author pages even if www.ctan.org has been chosen to be the main interface for package descriptions (Section [7.2.7\)](#page-19-0):

169 \newcommand\*{\tugctanpkgauref}[1]{\tugctanorgbaseref{author/id/#1}}

**Example:**  $\text{luqctanpkgauref{lueck}{mine}$  $\text{luqctanpkgauref{lueck}{mine}$  $\text{luqctanpkgauref{lueck}{mine}$  for mine

 $\text{Wwwctanpkgauref}\left\{\langle id \rangle\right\}\left\{\langle text \rangle\right\}$  chooses the new www.ctan.org's author pages even if alan.smcvt.edu has been chosen to be the main interface for package descriptions (Section [7.2.7\)](#page-19-0):

170 \newcommand\*{\wwwctanpkgauref}[1]{\wwwctanorgbaseref{author/#1}}

**Example:**  $\wedge$  Www.ctanpkgauref{lueck}{[mine](http://www.ctan.org/author/lueck)} for mine

By the default settings as of v0.81, \wwwctanpkgauref is equivalent to \ctanpkgauref. To change this, issue

\renewcommand{\ctanpkgauref}{\tugctanpkgauref}

<span id="page-22-0"></span>**7.2.10 Other Ways to Search for Packages**

\ctanpkgtopicref{h*topic-id*i}{h*text*i} accesses a list of packages belonging to the "topic" with identifier  $\langle topic-id \rangle$ .

171 \newcommand\*{\ctanpkgtopicref}[1]{\wwwctanorgbaseref{topic/#1}}

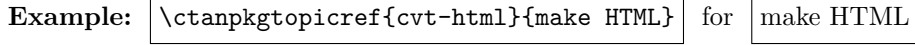

alan.smcvt.edu and www.ctan.org offer more pages for which I don't create own macros, while I use some of them on a [page collecting my favourite](http://www.webdesign-bu.de/uwe_lueck/taeglich.htm) [links.](http://www.webdesign-bu.de/uwe_lueck/taeglich.htm) They are accessed either by \tugctanorgbaseref{ $\langle path \rangle$ }—resulting in tug.ctan.org/ $\langle path \rangle$ —or by \www.ctanorgbaseref{ $\langle path \rangle$ }—resulting in www.ctan.org/ $\langle path \rangle$ . I am listing a few.

- On [www.ctan.org/author](http://www.ctan.org/author), you can browse package authors. I could not find an equivalent page under alan.smcvt.edu.
- [alan.smcvt.edu/search](http://alan.smcvt.edu/search) and [www.ctan.org/search](http://www.ctan.org/search) offer different criteria for searches.
- On [www.ctan.org/topic](http://www.ctan.org/topic), you can browse topics. This page in fact is accessed by **\ctanpkgtopicref{}** ( $\langle topic-id \rangle$  empty). Jim Hefferon's keywords can be browsed on

[alan.smcvt.edu/keywords](http://alan.smcvt.edu/keywords)*.*

His characterizations can be browsed from

[alan.smcvt.edu/characterization/choose\\_dimen](http://alan.smcvt.edu/characterization/choose_dimen)*.*

• [alan.smcvt.edu/pkg](http://alan.smcvt.edu/pkg) is a single page listing all package identifiers  $\langle pkg-id \rangle$ (for \ctanpkgref{ $\langle pkg-id \rangle$ }, as links). [www.ctan.org/pkg](http://www.ctan.org/pkg) just offers a link alphabet for pages of packages that share their first letter (in the identifier).

## <span id="page-23-0"></span>**7.3 Mailing Lists**

v0.7 relies on package [langcode](http://www.ctan.org/pkg/langcode) for  $\Gamma_{\mathrm{momentan}}$  $\overline{\mathrm{demonthname}\{\langle month\text{-}number\rangle\}}$ , for tricks with language codes extending those in Section [6.5:](#page-11-0)

172 \RequirePackage{langcode}

The next definitions are backbones for generating links to web pages about T<sub>E</sub>X mailing lists.  $\text{TL@piper@parse}\langle \text{year}\rangle-\langle \text{month-number}\rangle-\langle \text{id}\rangle$  will be used for referring to single postings:

173 \def\TL@piper@parse#1-#2-#3/{#1-\enmonthname{#2}/#3}

 $\setminus$ texlistyearmonthref $\langle$ *list-ref* $\rangle$ { $\langle$ 2-digits $\rangle$ - $\langle$ *month-no* $\rangle$ }

will generate  $\sqrt{\langle list-ref \rangle \{\langle path \rangle\}}$  for linking to the list of postings of the  $\langle month\text{-}no\rangle$ <sup>th</sup> month in the year  $20\langle 2\text{-}digits\rangle$ :

#### 174 \newcommand\*{\texlistyearmonthref}[2]{\texlist@yearmonthref#1#2\@nil} 175 \def\texlist@yearmonthref#1#2-#3\@nil{#1{20#2-\enmonthname{#3}}}

'(path)' will be '20 $\langle 2\text{-}digits \rangle$ - $\langle month \rangle$ ', and  $\langle month \rangle$  will be the *English* name of the  $\langle month\text{-}no\rangle$ <sup>th</sup> month of the year.

 $\text{textangent}$   $\mathbf{f}(month-cmd)\{list-ref\}$  $\{2\text{-digits}-\{month-no\}\}$ 

will generate  $\langle \langle \text{list-ref} \rangle \{ \langle \text{path} \rangle \} \{ \langle \text{month} \rangle \} \rangle$  where  $\langle \text{month} \rangle$  is determined from  $\langle month\text{-}no\rangle$  by  $\langle month\text{-}cmd\rangle$ :

```
176 \newcommand*{\texlanglistmonthref}[3]{\texlanglistm@nthref#1#2#3\@nil}
177 \def\texlanglistm@nthref#1#2#3-#4\@nil{%
178 #2{20#3-\enmonthname{#4}}{#1{#4}}}
```

```
\{\det\{list-ref\} {\langle \text{list-ref}\rangle \{\langle 2-digits \rangle - \langle month-no \rangle\}}\} now could be used for
```
h*list-ref*i{h*path*i}{h*month*i} *German* h*month*i . . .

179 \newcommand\*{\detexlistmonthref}{\texlanglistmonthref\demonthname}

... as could be  $\left[ \text{inter}(\text{list-ref})\left\{ \frac{\frac{2}{\text{height}}-\{month-no\}}{\text{for En}} \right\} \right]$ *glish*  $\langle month \rangle$  ...

 $180 \ \newcommand{\label{thm:main}the \texttt{thm} \texttt{thm} \$ 

With proper use of [langcode](http://www.ctan.org/pkg/langcode) however,

 $\left[\text{testlistmonthref}\right\{list-ref\}\left\{2\text{-digits}\right\}-\left\{month-no\right\}\right]$ 

*automatically* chooses between English and German  $\langle month \rangle$  (according to intention  $\ldots$ :

181 \newcommand\*{\texlistmonthref}{\texlanglistmonthref\monthname}

## <span id="page-24-0"></span>**7.4 CTAN Announcements**

 $\chi$ **tanannref** $\{\langle id \rangle\}$  $\{\langle text \rangle\}$  makes  $\langle text \rangle$  a link to the DANTE web page displaying a CTAN announcement. You find  $\langle id \rangle$  by searching

https://lists.dante.de/pipermail/ctan-ann/

and then reading the URL.  $\langle id \rangle$  is composed as

 $\langle year \rangle$ - $\langle month \rangle$ / $\langle 6$ -digits $\rangle$ .html

where  $\langle year \rangle$  consists of 4 digits and  $\langle month \rangle$  is an *English* month name:

#### 182 \newcommand\*{\ctanannref}[1]{%

183 \httpsref{lists.dante.de/pipermail/ctan-ann/#1}}

 $\{\langle id\text{-code}\}\{\langle text\rangle\}\$ is a variant of  $\text{channel}$  where in place of  $\langle id \rangle$  you only type the third and fourth digit of the year  $(\langle 2 \text{-}digits \rangle)$ , then a  $\left\langle \text{--}\right\rangle$ , then the (arabic) number  $\langle month\text{-}no\rangle$  of the month (cf. Section [7.3](#page-23-0) so far), then another  $\langle \cdot \rangle$ , and then the actual internal identifier  $\langle running-no \rangle$ (a number of six digits preceding '.html' of the URL). I.e.,  $\langle id\text{-}code\rangle$ ' is 'h*2-digits*i-h*month-no*i-h*running-no*i'.

```
184 \newcommand*{\ctanannpref}[1]{%
185 \ctanannref{20\TL@piper@parse#1/\html}} %% '20' 2012/12/08
```
 $\setminus$ ctanannyearmonthref $\{\langle 2\textrm{-}digits \rangle-\langle month\textrm{-}no \rangle\}$ 

generates  $\text{atannerf}\{\path\}$  from ' $\langle 2\text{-digits}\rangle$ - $\langle month\text{-}no\rangle$ '— $\langle path\rangle$  as in Section [7.3](#page-23-0) . . .

186 \newcommand\*{\ctanannyearmonthref}{\texlistyearmonthref\ctanannref}

 $\setminus$ ctanannmonthref $\{\langle 2\text{-digits}\rangle-\langle month\text{-}no\rangle\}$ 

generates  $\ctanamref(\path){f(month)}$  where  $\{month\}$  obeys  $\land$  langcode ...

187 \newcommand\*{\ctanannmonthref}{\texlistmonthref\ctanannref}

## <span id="page-24-1"></span>**7.5 ...stack... Forums**

 $\left[\text{state}(\text{id-no})\right]$  (*text*) shows exchange about Question No. (*id-no*) on [tex.stackexchange.com](http://tex.stackexchange.com).  $\langle \overline{id\cdot n}o \rangle$  is the number following '/questions/' in the URL (the part of the URL reflecting the caption are not needed). See an example from  $\langle id$ -no $\rangle$  [= 84878](http://tex.stackexchange.com/questions/84878) in Section [6.1.](#page-8-2)

188 \newcommand\*{\stackexref}{\stackquestionref{tex.stackexchange}} 189 \newcommand\*{\stackquestionref}[2]{\httpref{#1.com/questions/#2}}

Likewise,  $\sqrt{\frac{\text{stackoverref}(\text{id-no})}{\text{that}}}$  links to [stackoverflow.com](http://stackoverflow.com)  $(\langle id\text{-}no \rangle = 2118972 \text{ is about file dates})$  $(\langle id\text{-}no \rangle = 2118972 \text{ is about file dates})$  $(\langle id\text{-}no \rangle = 2118972 \text{ is about file dates})$ :

190 \newcommand\*{\stackoverref}{\stackquestionref{stackoverflow}}

## <span id="page-25-0"></span>**7.6 TUG**

 $\left|\text{target}\right\rangle$  makes  $\left\langle \text{text} \right\rangle$  a link to  $\left\langle \text{path} \right\rangle$  on domain tug.org:

191 \MakeBasedHref{\tugref}{tug.org}

#### <span id="page-25-1"></span>**7.6.1 texhax**

 $\left[ \text{text}(\textit{idx}) \right]$  makes  $\langle \textit{text} \rangle$  a link to the TUG web page displaying a texhax posting. You find  $\langle id \rangle$  by searching tug.org/pipermail/texhax/ and then reading the URL.  $\langle id \rangle$  is composed as  $\langle year \rangle$ - $\langle month \rangle$ / $\langle 6\text{-}digits \rangle$ .html.

192 \newcommand\*{\texhaxref}[1]{\tugref{pipermail/texhax/#1}}

 $\text{TFHref}\{\langle id \rangle\}$  saves you from choosing  $\langle text \rangle$  and uses texhax instead.

193 \newcommand\*{\THref}[1]{\texhaxref{#1}{texhax}}

(It was \prg{texhax} in blog.sty, to have something logo-like, without a good idea how to implement it.)

 $\{\text{dist} \times \text{dist} \}$  is a variant of  $\text{dist}$  where in place of  $\langle id \rangle$  you only type the third and fourth digit of the year, then a -, then the (arabic) number of the month, then another -, and then the actual internal identifier (a number of six digits preceding .html of the URL). I made this macro because I prefer typing to copying from the URL.

194 \newcommand\*{\texhaxpref}[1]{% %% 2010/09/07 195 \texhaxref{20\TL@piper@parse#1/\html}} %% 2011/05/03

TODO: \texhaxPref#1 searches list of offsets to determine year/month from id . . .

\texhaxyearmonthref{ $\{2\text{-digits}(-\text{month-no}\}$ }

generates  $\text{text{}(path)}$  from ' $\langle 2\text{-digits} \rangle$ - $\langle month\text{-}no \rangle$ '— $\langle path \rangle$  as in Section [7.3](#page-23-0) . . .

196 \newcommand\*{\texhaxyearmonthref}{\texlistyearmonthref\texhaxref}

 $\left[\text{text}{}{2\text{-}digits}\right]\left[\text{month-no}\right]$ 

generates  $\text{f}(path)\$  $\{{month\}$  where  $\{month\}$  obeys  $\text{language ...}$ 

197 \newcommand\*{\texhaxmonthref}{\texlistmonthref\texhaxref}

#### <span id="page-25-2"></span>**7.6.2 Other**

 $\left[\text{tugbartftb}(vol)-\text{isuse}\right]/\text{filename-base}}$   $\left\{\text{text}\right\}$  makes  $\left\{\text{text}\right\}$  a link to the TUGboat article  $\langle$  *filename-base* $\rangle$ . **pdf** in vol.  $\langle vol \rangle$  and issue  $\langle issue \rangle$ :

198 % \newcommand\*{\tugbartref}[1]{\tugref{TUGboat/Articles/#1.pdf}}

199 \newcommand\*{\tugbartref}[1]{\tugref{TUGboat/#1.pdf}}

### 8 LEAVING AND VERSION HISTORY 27

 $\left[\text{target}\left\{ \frac{anchor}{\text{t}t} \right\} \right]$  makes  $\left\{ \text{text/} a \text{ link to an } \left\{ \frac{anchor}{on} \right\}$  on the TUG web page entitled 'TeX Resources on the Web' (e.g.,  $\langle anchor \rangle$  = 'web' shows the section entitled 'T<sub>E</sub>X web projects'):

200 \newcommand\*{\tugiref}[1]{\tugref{interest\html\##1}}

It was \TUGIref until v0.6, we keep this for compatibility (deprecated):

201 \newlet\TUGIref\tugiref

## <span id="page-26-0"></span>**7.7 UK FAQ**

 $\langle \text{uktaqref}\{\langle label \rangle\} \langle \langle text \rangle\}$  makes  $\langle text \rangle$  a link to the UK TEX FAQ page with "label" =  $\langle \textit{label} \rangle$ :

202 \newcommand\*{\ukfaqref}[1]{\httpref{%

203 www.tex.ac.uk/cgi-bin/texfaq2html?label=#1}}

## <span id="page-26-1"></span>**7.8 Wikibooks**

 $\overline{\{\text{while}\} {\{language-code\}}{\{\text{book}\}}{\{select\}}{\{\text{text}\}}$ 

204 \newcommand\*{\wikilangbooksref}[1]{% %% 'lang' 2012/01/06 205 \httpbaseref{#1.wikibooks.org/wiki}}

\latexwikibookref{ $\langle subject \rangle$ }{ $\langle text \rangle$ } refers to the (English) *LATEX* [wiki](http://en.wikibooks.org/wiki/LaTeX/)[book:](http://en.wikibooks.org/wiki/LaTeX/)

206 \newcommand\*{\latexwikibookref}[1]{\wikilangbooksref{en}{LaTeX/#1}}

The German L<sup>AT</sup>EX-Kompendium is somewhat difficult, I leave it for now ...

 $\left[\text{tex that}\right]$  refers to the *TEX* [wikibook.](http://en.wikibooks.org/wiki/TeX) E.g.,  $\langle subject \rangle$  may access a description of the T<sub>EX</sub> *[primitive](http://en.wikibooks.org/wiki/TeX#TeX_Primitives)*  $\setminus \langle subject \rangle$ , such as \texwikibookref{if}{\cs{if}} for [\if](http://en.wikibooks.org/wiki/TeX/if). However, some primitives have not been described yet, and the whole T<sub>E</sub>X wikibook largely is just a list of what needs to be done.

207 \newcommand\*{\texwikibookref}[1]{\wikilangbooksref{en}{TeX/#1}}

# <span id="page-26-2"></span>**8 Leaving and Version HISTORY**

208 \endinput

VERSION HISTORY

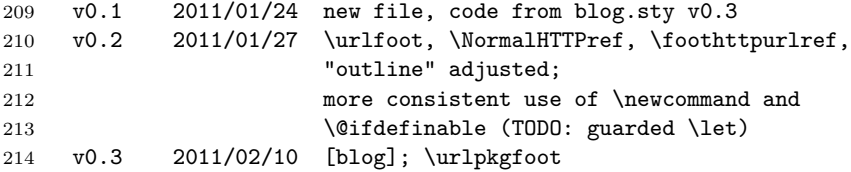

```
215 v0.4 2011/04/27 doc. \tugbartref\ corrected
216 2011/04/30 shortened link in \tugbartref
217 2011/05/03 \TL@piper@parse, tried \ctanannref
218 2011/05/13 reworking Wikipedia, arbitrary languages
219 2011/06/27 doc.: \acro; \httpsref, \ctanannref
220 2011/07/23 doc.: typo \acro{TUG}, 'Almost all', page breaks;
221 Wikidisambref: different order of arg.s
222 2011/08/18 doc.: \acro with UK; wikibooks
223 2011/08/27 doc. \acro with URL and PDF;
224 more doc and code changes for https
225 uploaded with MOREHYPE r0.4 (not touched by r0.41)
226 v0.41 2011/09/03 doc.: more specific on \urluml/Wikipedia
227 2011/10/06 \mirrorctanref, \tugctanfileref,
228 \mirrorctanfileref, \ltxcontrib
229 2011/10/10 doc. formatting of previous
230 uploaded with MOREHYPE r0.5(1)
231 v0.5 2011/10/19 doc. fix LaTeX Wikibook
232 2011/10/20 \urlfmt, \filenamefmt and \pkgnamefmt
233 changed and moved, modified doc. on them,
234 doc. uses \URL
235 2011/10/21 re-order CTAN, \pagebreak's, \ctanref and
236 choice for it, doc. modified; rm. \ithttpref
237 uploaded with MOREHYPE r0.52
238 v0.6 2012/01/06 \wikilangref etc., \wikiref etc. depend on
239 \langcode
240 2012/01/11 removed old comments for Wikipedia; (C)
241 2012/03/09 "URL bases" (\httpbaseref etc.), applied;
242 \bytopicref uses \mirrorctanref
243 2012/03/12 fixed \texhaxref
244 2012/04/09 \ctanorgbaseref, \ctanpkgauref
245 2012/04/10 makedoc link works!
246 2012/05/13 example for \wikilangref corrected
247 uploaded with MOREHYPE r0.6
248 v0.7 2012/07/23 doc.: <text>
249 2012/08/05 \tugiref
250 2012/10/04 doc. wikibooks: ref
251 2012/10/24 ...monthref... requiring 'langcode.sty', moving
252 links to mailing list pages from 'texblog.fdf'
253 here; doc.: \pagebreak s, wikibooks: <br/>book>...,
254 corr. args, \wikiref refers to 'langcode.sty',
255 'ref', using \qtdcode (new in 'makedoc.cfg')
256 2012/11/08 doc.: Jim corr.
257 2012/11/27 \ctanpkgstyref from 'texblog.fdf'
258 2012/11/28 [[...|...]]
259 uploaded with MOREHYPE r0.7
260 v0.7a 2012/12/01 link fix "Piped link"
261 -> r0.7a
262 v0.7b 2012/12/06 there again: blogexec \rightarrow markblog, above entry ...
263 - \rightarrow r0.7b
264 v0.71 2012/12/08 \ctanannpref like \texhaxpref
```
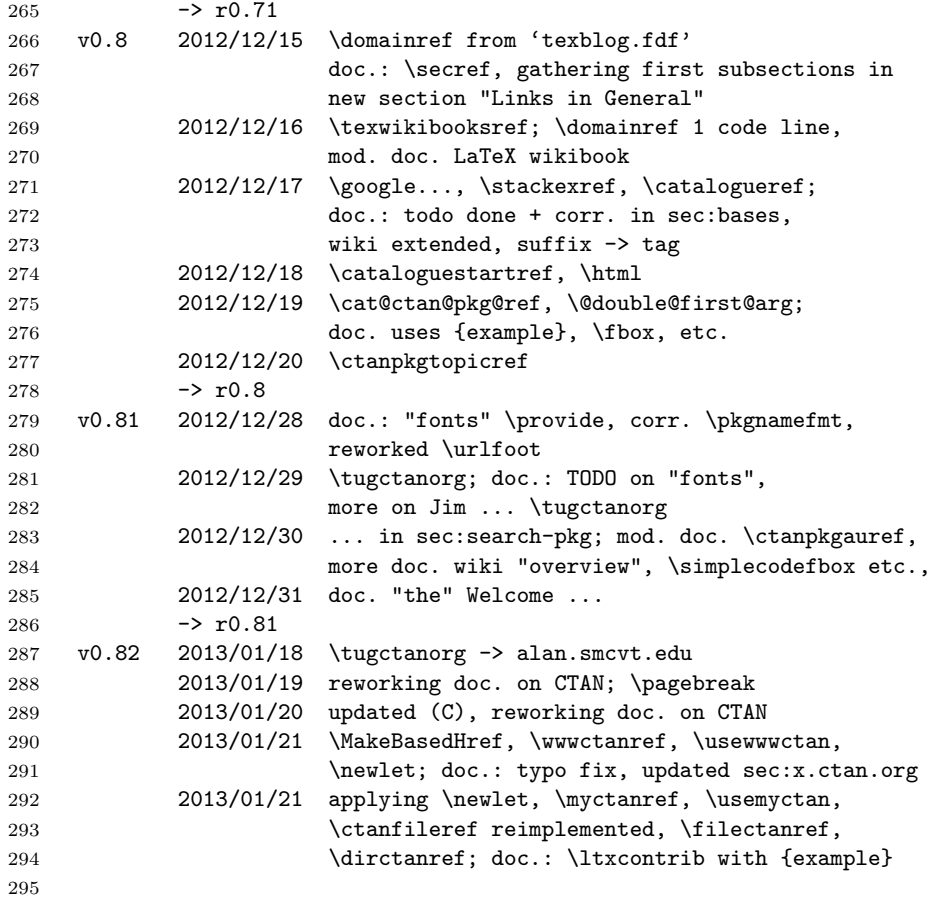